# Explore Blackboard ® CW I'S ONLINE CLASSROOM

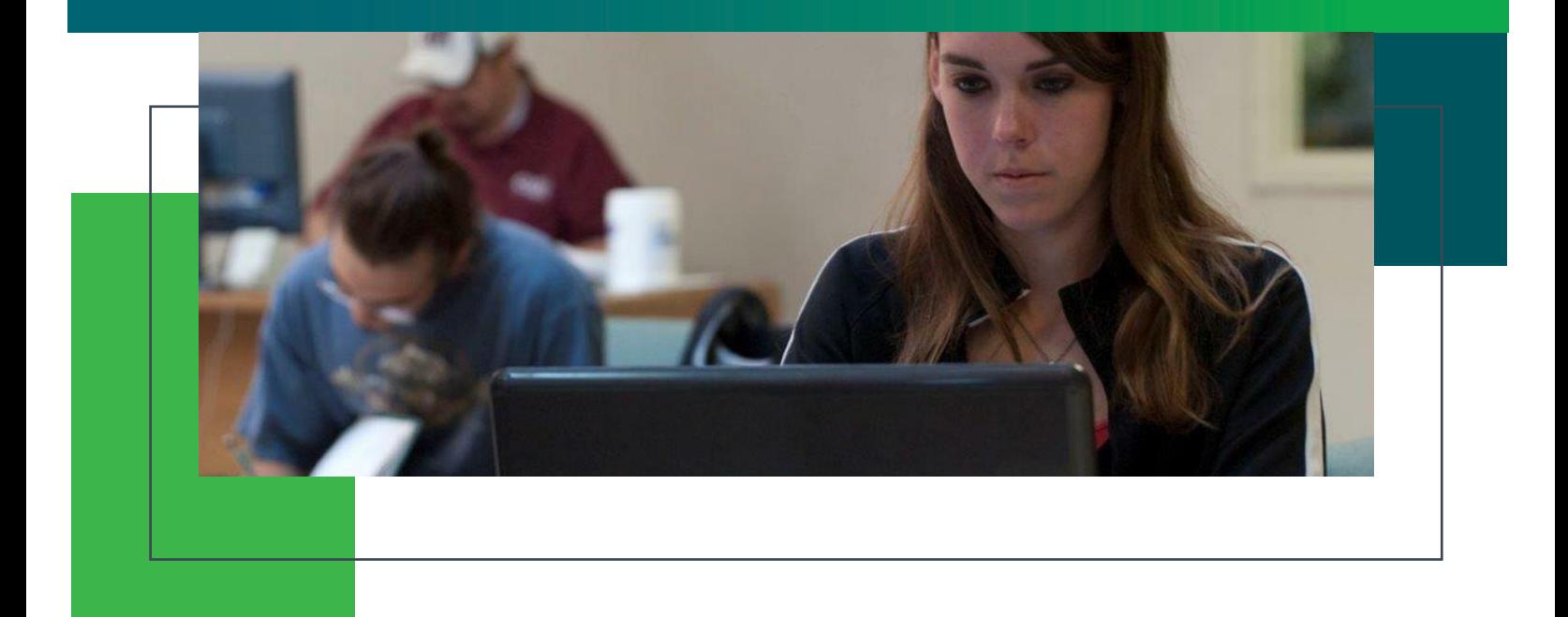

Blackboard ® is the online learning platform for both on-campus and online courses at CWI. Your instructor may post supplemental resources, such as pictures, videos, or links to relevant web pages. Access to Blackboard ® is essential for success in your courses. You will receive important updates and complete tasks, such as taking exams and quizzes, submitting essays, and much more, using this system.

#### LOG IN TO BLACKBOARD:

- 1. Using an Internet browser, go to the CWI Blackboard® site at [blackboard.cw](https://blackboard.cwi.edu)i.edu.
- 2. Enter your CWI email address (example: johnsmith@my.cwi.edu).
- 3. Enter your custom account password.

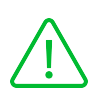

**If you cannot successfully log in to Blackboard, please contact the Help Desk by calling 208-562-3444 or email [helpdesk@cwi.edu.](mailto:helpdesk@cwi.edu)**

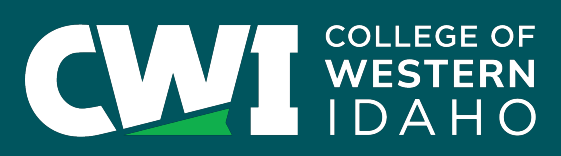

## Blackboard ® MY BLACKBOARD TAB

On the My Blackboard tab you will see:

- A list of your enrolled courses (**NOTE: Courses are usually made available on the first day of the semester.)**
- A list of organizations you belong to
- ▶ Commonly used tools, such as student email, Office 365®, and Tutoring and writing services

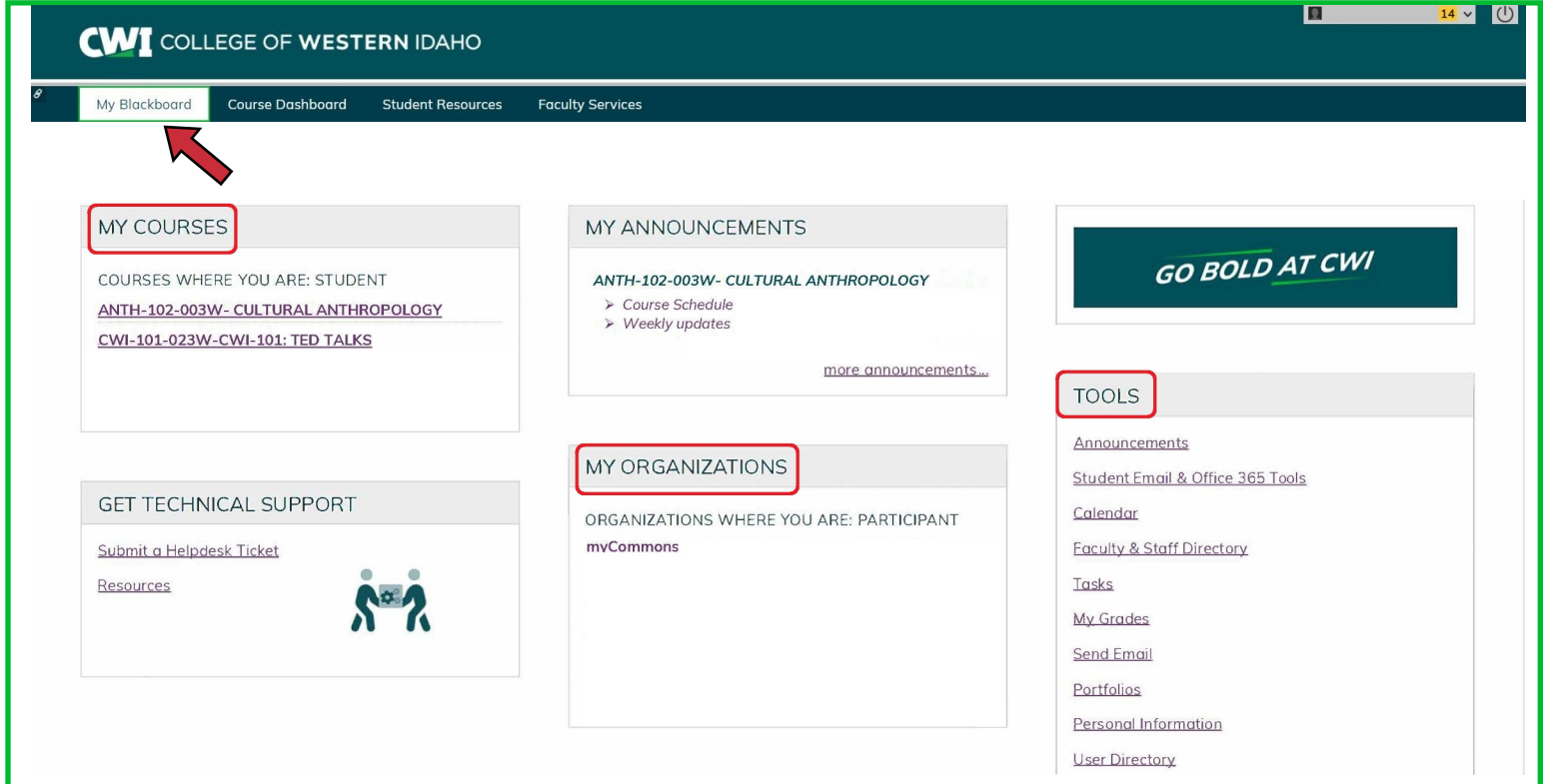

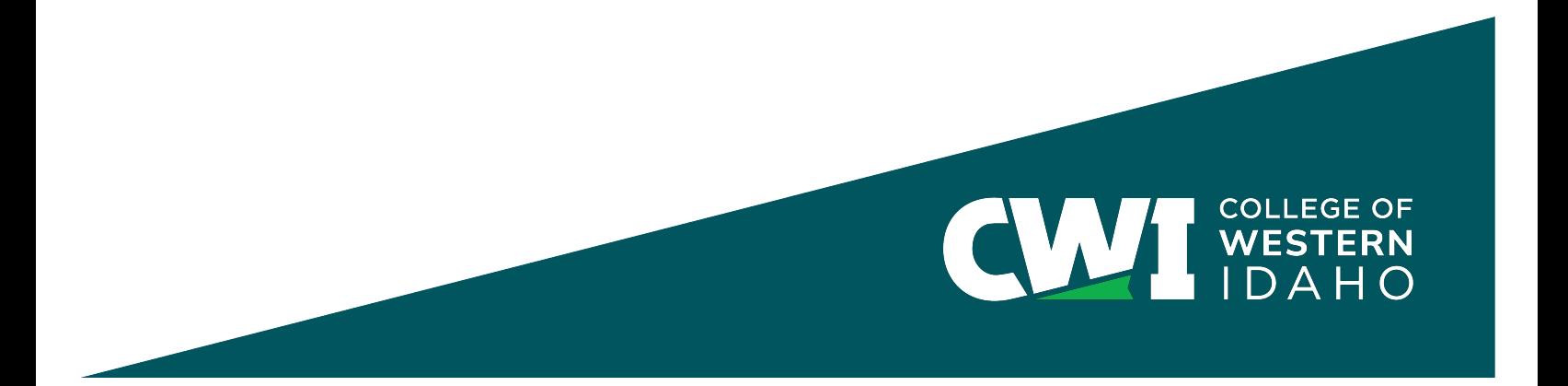

### Blackboard ® COURSE DASHBOARD TAB

The Course Dashboard tab includes alerts and other information that can help you manage your time and assignments!

On the Course Dashboard tab you will see:

- $\triangleright$  To-Do List, which may include assignments that are past due
- Alerts for notifications, support services, and/or activities
- A list of your enrolled courses (**NOTE: Courses are usually made available on the first day of the semester.)**

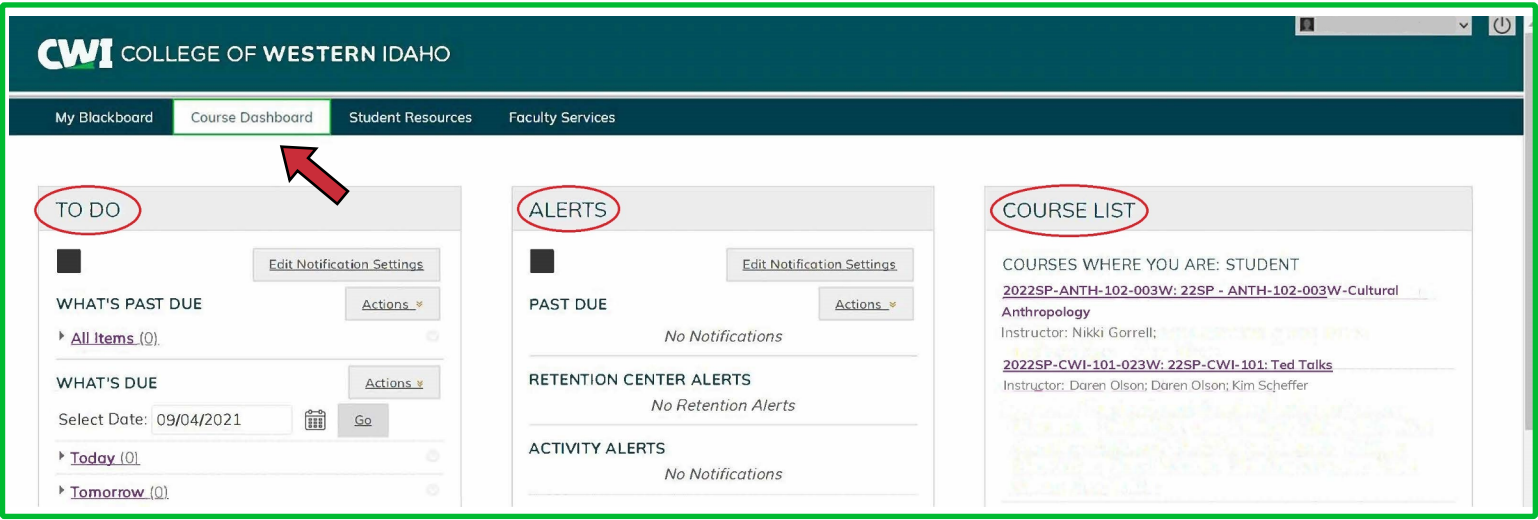

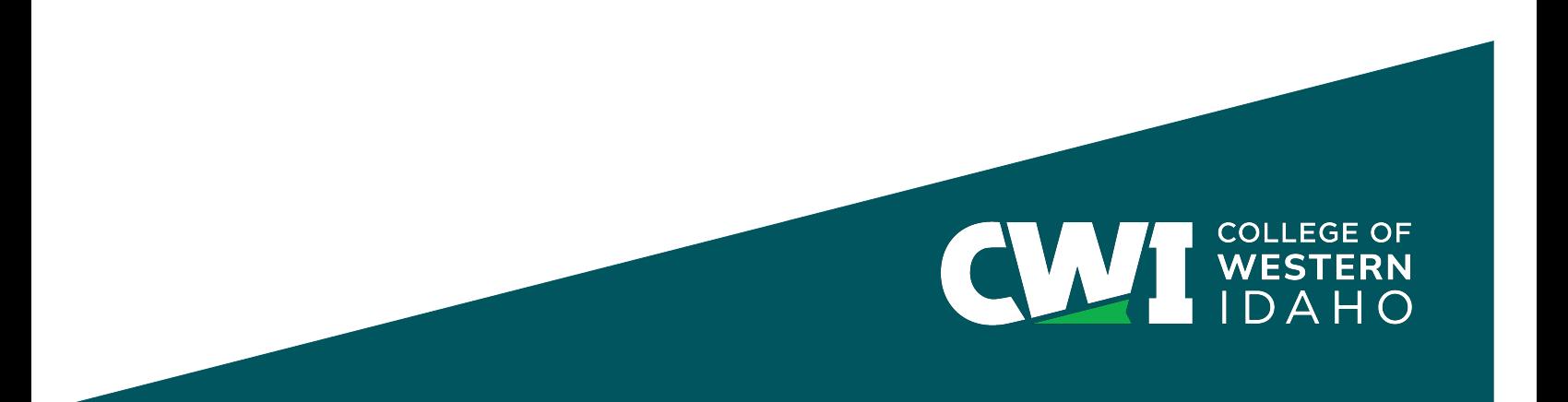

# Blackboard ® STUDENT RESOURCE TAB

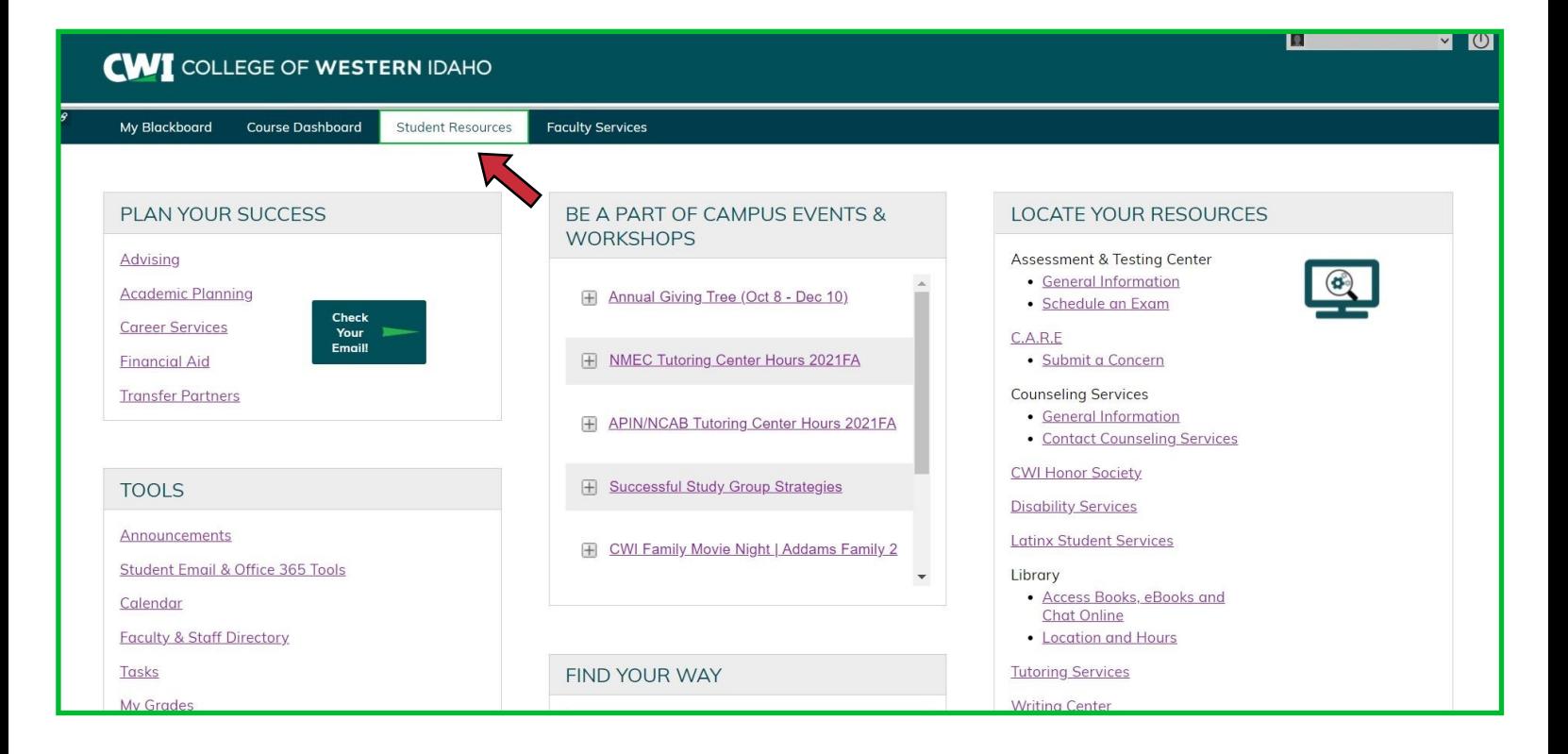

The Student Resources tab includes commonly used links to help you navigate resources. The best thing you can do as a student is EXPLORE the links!

Check out some of the most common resources for Dual Credit students:

- Student Email & Office 365<sup>®</sup> Tools
- **My Grades**
- **-** Assessment & Testing Center
- **-** Disability Services
- **-** Library
- **-** Tutoring Services
- **-** Writing Center

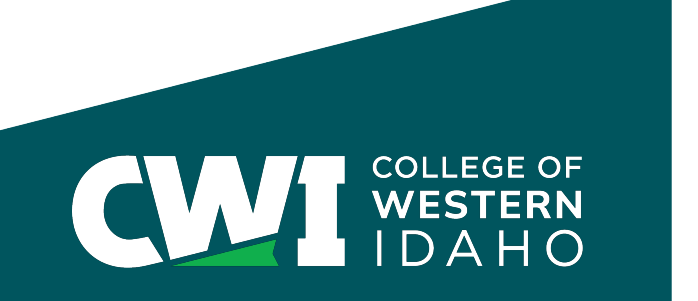